# Una aproximación al modelado matemático y simulación de un MAV tipo ala voladora

David Ortiz Puerta Universidad EAFIT Ingeniería Matemática Medellín, Colombia dpuerta1@eafit.edu.co

*Abstract***—El propósito de este trabajo es la obtención de un modelo matemático general para vehículos aéreos miniatura, conocidos como MAV (***Micro Aerial Vehicle***) y aplicarlo a una configuración de tipo ala voladora. Se implementará el modelo obtenido en MATLAB/SIMULINK para realizar simulaciones y analizar sus resultados. Para esto, se toma como base un avión ZAGI RC tipo ala voladora y se realizan pruebas con base en este. Se comparan los resultados obtenidos con un avión de tipo cola en V.**

### *Palabras clave: MAV, ala voladora, modelo matemático, ZAGI RC, simulación.*

## I. INTRODUCIÓN

Colombia, en la actualidad, se enfrenta a grandes retos en el desarrollo de nuevas tecnologías, que van desde la computacional hasta la industrial. Una de ellas es la industria aeroespacial, la cual opera en el país desde 1919 cuando se creó la primera aerolínea nacional. Desde entonces la industria aérea colombiana ha tenido un incremento y se ha visto la necesidad de invertir cada vez más en investigación y desarrollo de nuevas tecnologías, convirtiéndose en uno de los pilares de la economía.

Uno de los principales retos de la industria aeroespacial colombiana es el poder independizarse de las tecnologías producidas en otros países. El caso a estudiar en este trabajo es la modelación y simulación de MAV *(Micro Aerial Vehicle)*, una versión pequeña de los UAV *(Unmanned Aerial Vehicle)*, para la generación de nuevos vehículos no tripulados con partes hechas en Colombia. Se necesita un proceso largo en la creación de nuevos MAV, y el análisis de los diferentes sistemas que las componen. Debido a que los MAV son vehículos aéreos muy costosos, se ve la necesidad de hacer simulaciones en computador utilizando diferentes programas como MATLAB. Para esto, es primordial obtener el modelo matemático de las variables que rigen el sistema, el cual es el objetivo central del trabajo, y realizar una simulación con base en este.

Para el trabajo se selecciona un avión de tipo ala voladora, Fig. 1. Estos son extremadamente estables a velocidades supersónicas y a alturas constantes, pero se vuelven inestables con ángulos de ataque diferentes a cero (indicando un cambio de altura) [1]. A partir de esto se plantean las siguientes hipótesis: ¿Es posible entonces aplicar este tipo de estructura

Carlos Mario Vélez Sánchez Universidad EAFIT Ingeniería Matemática Medellín, Colombia cmvelez@eafit.edu.co

voladora a un modelo de menor tamaño? ¿Es posible mantener la estabilidad de la estructura sabiendo que se utilizarán alturas y velocidades menores? ¿Existirá la misma pérdida de estabilidad en ángulos de ataques diferentes a cero? ¿Es posible obtener el un modelo matemático el cual describa el comportamiento del vehículo a partir del de un avión convencional?

El primer paso para dar respuesta a todas las preguntas anteriores es obtener un modelo matemático dinámico (generalmente son sistemas no lineales) en el cual se tengan presentes todas las variables que toman parte de la estructura. A partir de estos modelos, se utilizará la herramienta SIMULINK de MATLAB para generar un diagrama de bloques y llevar a cabo las simulaciones del modelo matemático. Dentro del trabajo se desarrollarán los principales temas sobre el modelado del MAV, como son los marcos de referencia necesarios para conocer la ubicación del vehículo, las ecuaciones de estado para el movimiento de un cuerpo rígido, las fuerzas y los momentos que actúan sobre el MAV. No se considerarán perturbaciones ambientales como velocidad del viento, densidad del aire (se tomará constante para diferentes alturas), entre otras.

Es importante tener en cuenta que no se planea empezar de cero el trabajo. Se usa como base, modelos generales encontrados en la literatura, que permitan dar una visión global del comportamiento. Se destaca el libro *"Navigation, guidance, and control of Small Unmanned Aircraft"* donde los autores introducen una descripción detallada de las ecuaciones de estado que rigen sobre la dinámica de cuerpo rígido del MAV. En este libro, se propone modelos matemáticos para MAVs convencionales, diferentes a los de tipo ala voladora. Estos modelos se implementan y se modifican con los parámetros encontrados en la literatura para un avión de tipo ala voladora, conocido como ZAGI RC y así obtener un diagrama de bloques para la simulación en el software SIMULINK de MATLAB.

## *A. Avión tipo ala voladora: ZAGI RC*

Una configuración de tipo ala voladora o ala volante, es la que poseen aquellos vehículos aéreos capaces de mantener un vuelo estable y controlable sin la ayuda de la sustentación generada por superficies distintas a la del ala principal, es decir, superficies como estabilizadores horizontales. Adicionalmente, la mayor parte de la carga útil se transporta dentro del ala

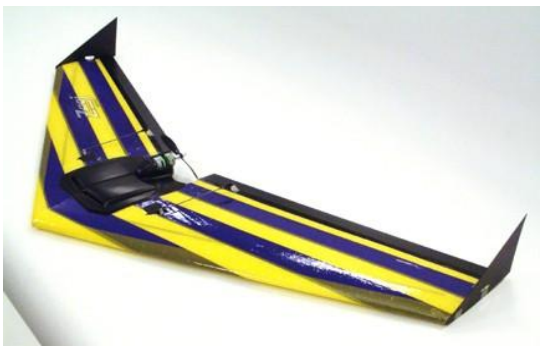

Figura 1. ZAGI RC

principal, y generalmente carecen de fuselaje diferenciado.

Para efectos del modelado matemático y la simulación, se utilizará un avión *ZAGI RC,* Fig. 1. Este vehículo es usado comúnmente para el entrenamiento de principiantes en el manejo de aviones a control remoto, debido a su simplicidad aerodinámica. Este MAV puede tener algunas variaciones en su fabricación como el tipo de material, peso, envergadura, potencia y tipo de motor; estas variaciones no son relevantes en cuanto a su capacidad aerodinámica, la cual, depende solo de la geometría del vehículo.

Generalmente están construidos con una base de espuma de poliestireno o kevlar, y varillas de carbono para reforzar la estructura. Se utiliza balso para el control de superficies (elevadores) y servomotores con ángulos de deflexión de  $\pm 30$ grados. Posee *winglets* (dispositivos de punta alar) para aumentar su estabilidad y sustentación y reducir la pérdida producida por los vórtices en la superficie alar [1]. El motor eléctrico se ubica en la parte trasera para evitar efectos sobre la aerodinámica [2].

## II. MODELO MATEMÁTICO

Dentro del modelado matemático se tienen en cuenta 3 temas primordiales: los marcos de referencia, las ecuaciones dinámicas y cinemáticas (ecuaciones de estado) y las fuerzas y momentos que actúan sobre el cuerpo del MAV.

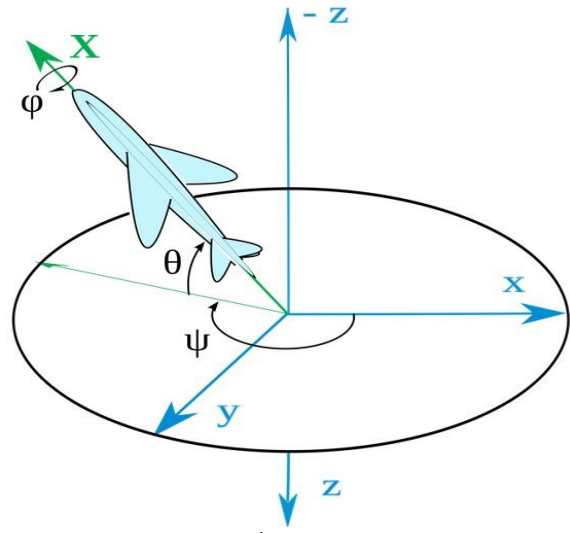

Figura 2. Ángulos de Euler

# *A. Marcos de referencia:*

Antes de desarrollar un modelo matemático que muestre el comportamiento dinámico del vehículo, es importante entender cual es la orientación relativa del MAV con respecto a un observador terrestre. Se define entonces el marco inercial y marco de referencia del cuerpo [3].

1) *Marco inercial*  $\mathcal{F}^i$ : Hace referencia a un observador estático terrestre donde el vector unitario i<sup>*i*</sup> tiene dirección Norte, j<sup>i</sup> tiene dirección Este y  $\mathbf{k}^i$  tiene dirección hacia el centro de la tierra. Este marco de referencia permite definir la posición terrestre del vehículo. Se asume que la tierra tiene una forma plana, no giratoria; suposición que es valida para los MAVs.

2) *Marco de referencia del cuerpo*  $\mathcal{F}^b$ : Este marco de referencia se obtiene a partir de la rotación de los ejes *x*, *y* y *z* del avión, utilizando los ángulos de navegación o ángulos de Euler. Estos ángulos son: alabeo, inclinación y deriva, representados por  $\phi$ ,  $\theta$ ,  $\psi$  respectivamente; se pueden observar en la Fig. 3. Para obtener este marco de referencia, se usa la siguiente matriz de rotación.

$$
\mathcal{R}_v^b(\phi, \theta, \psi) =
$$
\n
$$
\begin{pmatrix}\n c_\theta c_\psi & c_\theta s_\psi & -s_\theta \\
 s_\phi s_\theta c_\psi - c_\phi c_\psi & s_\phi s_\theta s_\psi + c_\phi c_\psi & s_\phi c_\theta \\
 c_\phi s_\theta c_\psi + s_\phi s_\psi & c_\phi s_\theta s_\psi - s_\phi c_\psi & c_\phi c_\theta\n\end{pmatrix}
$$
\n(1)

Donde  $c_{\phi} \triangleq \cos \phi$  y  $s_{\phi} \triangleq \sin \phi$ . Otros marcos de referencia importantes son los generados por rotación única del eje  $x$  (formando el ángulo de alabeo  $\phi$ ) y la rotación única del eje *y* (formando el ángulo de inclinación  $\theta$ ). Estos marcos de referencia son obtenidos a partir de las matrices de rotación  $\mathcal{R}_{v1}^{b1}$  y  $\mathcal{R}_{v2}^{b2}$  respectivamente.

$$
\mathcal{R}_{\nu1}^{b1}(\phi) = \begin{pmatrix} 1 & 0 & 0 \\ 0 & \cos \phi & \sin \phi \\ 0 & -\sin \phi & \cos \phi \end{pmatrix}
$$
 (2)

$$
\mathcal{R}_{\nu2}^{b2}(\theta) = \begin{pmatrix} \cos \theta & 0 & -\sin \theta \\ 0 & 1 & 0 \\ \sin \theta & 0 & \cos \theta \end{pmatrix}
$$
 (3)

El subíndice en la matriz de rotación indica desde donde se van a rotar los ejes, y el superíndice indica los ejes rotados. Para entender esto, se observa en la Fig. 3, donde las líneas punteadas en a y b indican los ejes en  $v_1$  y  $v_2$  respectivamente, estos ejes siempre serán paralelos a los ejes  $\mathbf{i}^i$ ,  $\mathbf{j}^i$  y  $\mathbf{k}^i$  del marco inercial, las líneas continuas indican los ejes rotados en  $b_1$  y  $b_2$ . El marco de referencia formado por  $\mathcal{R}_{v1}^{b1}$  se nombra como  $\mathcal{F}^{\nu_1}$  y el generado por  $\mathcal{R}^{b2}_{\nu_2}$  como  $\mathcal{F}^{\nu_2}$ .

### *B. Dinámica y cinemática*

Para la deducción de las ecuaciones de movimiento del MAV se introducen 12 variables de estado y se toma una estructura de cuerpo rígido. De las variables de estado, tres describen los estados de posición y otras tres están asociadas al movimiento traslacional. Similarmente, tres describen la

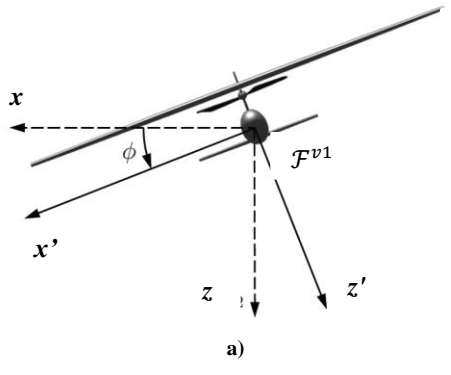

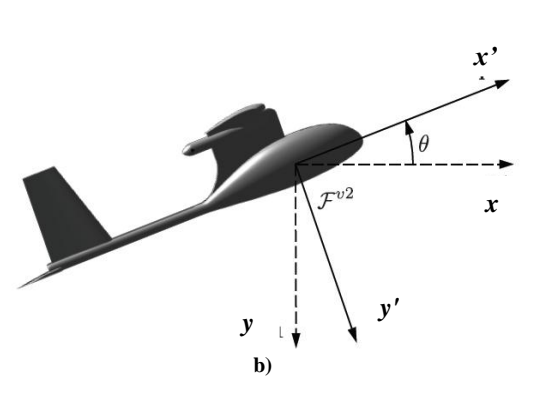

Figura 3. Representacion de los marcos de referencia  $\mathcal{F}^{\nu_1}$  y  $\mathcal{F}^{\nu_2}$ .

posición angular, y otras tres la velocidad angular. En la tabla 1 se listan las variables de estado mencionadas [3].

*1) Cinemática:* Generalmente la velocidad traslacional es obtenida desde el marco coordenado de  $\mathcal{F}^b$ , donde es representado por los vectores de velocidad *u*, *v* y *w*, que a su vez están a lo largo de los ejes *x*, *y* y *z* del avión. Por otro lado, el movimiento traslacional del MAV es interpretado desde el marco inercial  $\mathcal{F}^i$ . Para poder interpretar esta velocidad desde el marco inercial, se utiliza la transpuesta de la matriz de rotación (1) del siguiente modo

$$
\frac{d}{dt} \binom{p_n}{p_d} = \mathcal{R}_b^v \binom{u}{v} = (\mathcal{R}_v^b)^T \binom{u}{v}
$$

Esto nos lleva a

$$
\begin{pmatrix}\n\dot{p}_n \\
\dot{p}_e \\
\dot{p}_d\n\end{pmatrix} =
$$
\n
$$
\begin{pmatrix}\nc_{\theta}c_{\psi} & s_{\phi}s_{\theta}c_{\psi} - c_{\phi}c_{\psi} & c_{\phi}s_{\theta}c_{\psi} + s_{\phi}s_{\psi} \\
c_{\theta}s_{\psi} & s_{\phi}s_{\theta}s_{\psi} + c_{\phi}c_{\psi} & c_{\phi}s_{\theta}s_{\psi} - s_{\phi}c_{\psi} \\
-s_{\theta} & s_{\phi}c_{\theta} & c_{\phi}c_{\theta}\n\end{pmatrix}\n\begin{pmatrix}\nu \\
v \\
w\n\end{pmatrix}
$$
\n(4)

De esta manera los vectores de velocidad del MAV serán paralelos a los ejes del marco inercial y podrán ser medidos como velocidades y posiciones terrestres.

La relación entre la posición angular y la velocidad angular es complicada de entender, debido a los diferentes marcos de referencia del MAV. Utilizando las matrices de rotación (2) y (3), se tiene

$$
\binom{p}{q} = \frac{d}{dt}\binom{\phi}{0} + \mathcal{R}_{\nu 1}^{b1}(\phi)\frac{d}{dt}\binom{0}{0} + \mathcal{R}_{\nu 1}^{b1}(\phi)\mathcal{R}_{\nu 2}^{b2}(\theta)\frac{d}{dt}\binom{0}{\psi}
$$

Simplificando

$$
\begin{pmatrix} p \\ q \\ r \end{pmatrix} = \begin{pmatrix} 1 & 0 & -\sin \theta \\ 0 & \cos \phi & \sin \phi \cos \theta \\ 0 & -\sin \phi & \cos \phi \cos \theta \end{pmatrix} \begin{pmatrix} \dot{\phi} \\ \dot{\theta} \\ \dot{\psi} \end{pmatrix}
$$
(5)

Invirtiendo la matriz de rotación en (5) da como resultado las ecuaciones de estado para la velocidad angular

$$
\begin{pmatrix} \dot{\phi} \\ \dot{\theta} \\ \dot{\psi} \end{pmatrix} = \begin{pmatrix} 1 & \sin \phi \tan \theta & \cos \phi \tan \theta \\ 0 & \cos \phi & -\sin \phi \\ 0 & \sin \phi \sec \theta & \cos \phi \sec \theta \end{pmatrix} \begin{pmatrix} p \\ q \\ r \end{pmatrix}
$$
 (6)

Así, las velocidades angulares del MAV, son expresadas en términos de las posiciones angulares  $\phi$ ,  $\theta$  y de las velocidades angulares *p*, *q* y *r*. En la Fig. 4 se puede observar la representación de las variables de estado *u*, *v*, *w* y *p*, *q*, *r* [4].

*2) Dinámica de cuerpo rígido:* Para la dinámica de cuerpo rígido, se utiliza como base, la segunda ley de Newton. Debido a que las leyes de Newton se expresan en sistemas inerciales, los movimientos realizados por el vehículo deben estar referenciados al marco inercial, que en este caso, será el observador estático terrestre.

Se define el vector velocidad  $V_g$  para el movimiento traslacional, el cual, por conveniencia, es expresado en el marco de referencia  $\mathcal{F}^b$  como  $\mathbf{V}_a^b = (u, v, w)^T$ . Este vector indica la velocidad del MAV con respecto al observador terrestre.

TABLA I. VARIABLES DE ESTADO EN SUS MARCOS DE REFERECNIA

| <b>Nombre</b>    | Descripción                                                         |
|------------------|---------------------------------------------------------------------|
| $p_n$            | Posición del MAV en el eje i <sup><i>i</i></sup> de $\mathcal{F}^i$ |
| $p_e$            | Posición del MAV en el eje j <sup><i>i</i></sup> de $\mathcal{F}^i$ |
| $p_d$            | Posición del MAV en el eje $\mathbf{k}^{i}$ de $\mathcal{F}^{i}$    |
| $\boldsymbol{u}$ | Velocidad del vehículo en el eje x de $\mathcal{F}^b$               |
| $\mathcal{V}$    | Velocidad del vehículo en el eje y de $\mathcal{F}^b$               |
| w                | Velocidad del vehículo en el eje z de $\mathcal{F}^b$               |
| φ                | Alabeo                                                              |
| θ                | Inclinación                                                         |
| ψ                | Deriva                                                              |
| $\boldsymbol{p}$ | Velocidad angular en el eje x de $\mathcal{F}^b$                    |
| q                | Velocidad angular en el eje y de $\mathcal{F}^b$                    |
| r                | Velocidad angulas en el eje z de $\mathcal{F}^b$                    |

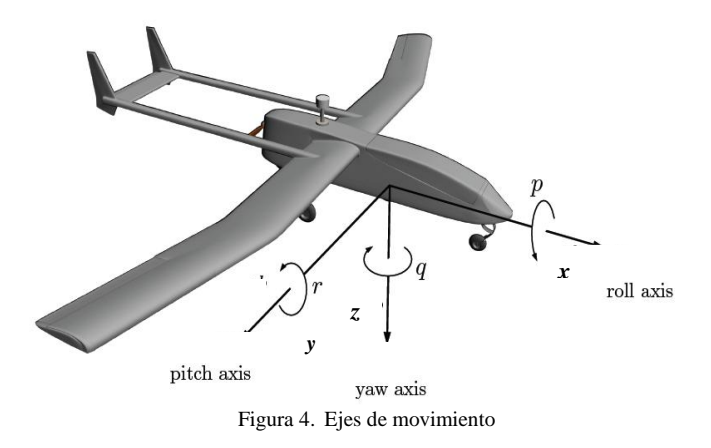

Aplicando la segunda ley de Newton al movimiento traslacional del vehículo se tiene

$$
m\frac{dV_g}{dt_i} = \mathbf{f} \tag{7}
$$

Donde *m* indica la masa del MAV,  $\frac{u}{dt_i}$  es la derivada con respecto al tiempo en el marco inercial y **f**, es la suma de todas las fuerzas externas que actúan sobre el MAV [4]. Más adelante se entrará en detalle en la manera como las fuerzas actúan sobre el MAV. Debido a que la derivada de la velocidad indicada en (7) esta en el marco inercial, esta, se puede reescribir en términos de la derivada en el marco de referencia  $\mathcal{F}^b$  y de la velocidad angular  $\omega_{b/2}$  del MAV con respecto al marco inercial, como

$$
\frac{d\mathbf{V}_g}{dt_i} = \frac{d\mathbf{V}_g}{dt_b} + \omega_{b/2} \times \mathbf{V}_g
$$
 (8)

Sustituyendo (8) en (7), se obtiene una forma alternativa de la segunda ley de Newton con la derivada respecto al marco de referencia  $\mathcal{F}^b$ 

$$
m\left(\frac{d\mathbf{V}_g}{dt_b} + \omega_{b/_{i}} \times \mathbf{V}_g\right) = \mathbf{f}
$$
 (9)

Se puede expresar la segunda ley de Newton, tomando las fuerzas y las velocidades en el marco de referencia  $\mathcal{F}^b$  de la siguiente manera

$$
m\left(\frac{d\mathbf{V}_g^b}{dt_b} + \omega_{b/2}^b \times \mathbf{V}_g^b\right) = \mathbf{f}^b \tag{10}
$$

Donde  $\mathbf{V}_g^b = (u, v, w)^T$  y  $\omega_{b/}^b = (p, q, r)^T$ . El vector  $f^{b} \triangleq (f_{x}, f_{y}, f_{z})^{T}$  representa las fuerzas externas que actúan sobre el vehículo. La expresión  $\frac{dV_g^b}{dt}$  $\frac{d\mathbf{v}_g}{dt_h}$  es la rata de cambio de la velocidad en el marco de referencia  $\mathcal{F}^b$ , medida por un observador dentro del MAV [4]. Se tiene entonces que

$$
\frac{d\mathbf{V}_g^b}{dt_b} = \frac{1}{m}\mathbf{f}^b - \omega_{b/}^b \times \mathbf{V}_g^b \tag{11}
$$

Expandiendo (11), se obtiene

$$
\begin{pmatrix} \dot{u} \\ \dot{v} \\ \dot{w} \end{pmatrix} = \begin{pmatrix} rv - qw \\ pw - ru \\ qu - pv \end{pmatrix} + \frac{1}{m} \begin{pmatrix} f_x \\ f_y \\ f_z \end{pmatrix}
$$
(12)

El siguiente paso es definir el movimiento rotacional. Para este movimiento, la ley segunda ley de Newton indica que

$$
\frac{d\mathbf{h}}{dt_i} = \mathbf{m} \tag{13}
$$

Donde **h** es el momento angular y **m** es la suma de todos los momentos externos, ambos en forma vectorial. Al igual que en el movimiento traslacional, se puede hacer una transformación de la derivada del tiempo con respecto al marco inercial, para reescribirla en términos del marco de referencia  $\mathcal{F}^b$ .

$$
\frac{d\mathbf{h}}{dt_i} = \frac{d\mathbf{h}}{dt_b} + \omega_{b/2} \times \mathbf{h} = \mathbf{m}
$$
 (14)

Expresando (14) en el marco de referencia  $\mathcal{F}^b$ , se obtiene

$$
\frac{d\mathbf{h}^b}{dt_b} + \omega_{b/2}^b \times \mathbf{h}^b = \mathbf{m}^b
$$
 (15)

Para un cuerpo rígido, se puede definir el momento angular como el producto entre la matriz de inercia **J** y la velocidad angular:  $\mathbf{h}^{b}$  $/_{i}$ donde **J** esta dada por

$$
J =
$$
\n
$$
\int (y^2 + z^2) dm - \int xy dm - \int xz dm
$$
\n
$$
-\int xy dm - \int yz dm - \int yz dm
$$
\n
$$
-\int xz dm - \int yz dm - \int (x^2 + y^2) dm
$$
\n
$$
\triangleq \begin{pmatrix} J_x & -J_{xy} & -J_{xz} \\ -J_{yx} & J_y & -J_{yz} \\ -J_{zx} & -J_{zy} & J_z \end{pmatrix}
$$
\n(16)

Donde *d*m es el diferencial de masa. Sustituyendo J $\omega_{b/}^b$  $b_{b}$  en (15) y teniendo en cuenta que (16) es una matriz invariante en el tiempo, se obtiene

$$
\mathbf{J}\frac{d\omega_{b/}}{dt_{b}} + \omega_{b/}}^{b} \times (\mathbf{J}\omega_{b/}}^{b}) = \mathbf{m}^{b}
$$
 (17)

Donde  $\frac{d\omega_{b/}}{d\omega_{i/}}$  $\frac{e^{-t}}{dt_b}$  es la rata de cambio de la velocidad angular en el marco de referencia  $\mathcal{F}^b$ , medida por un observador dentro del MAV. Se tiene entonces

$$
\frac{d\omega_{b/}}{dt_{b}} = \mathbf{J}^{-1} \left[ \mathbf{m}^{b} - \omega_{b/}}^{b} \times \left( \mathbf{J} \omega_{b/}^{b} \right) \right]
$$
\n(18)

A menudo los vehículos aéreos son simétricos con respecto al eje *x* y *z*, y teniendo en cuenta que la matriz **J** es una matriz simétrica,  $J_{xy} = J_{yx} = J_{yz} = J_{zy} = 0$ . La matriz de inercia **J** se redefine como

$$
\mathbf{J} = \begin{pmatrix} J_x & 0 & -J_{xz} \\ 0 & J_y & 0 \\ -J_{zx} & 0 & J_z \end{pmatrix}
$$
 (19)

Invirtiendo (19), se obtiene

$$
\mathbf{J}^{-1} = \frac{\text{adj}(\mathbf{J})}{\det(\mathbf{J})}
$$

$$
= \frac{\begin{pmatrix} J_y J_z & 0 & J_y J_{xz} \\ 0 & J_x J_z - J_{xz}^2 & 0 \\ J_{xz} J_y & 0 & J_x J_y \end{pmatrix}}{J_x J_y J_z - J_{xz}^2 J_y}
$$

$$
= \begin{pmatrix} \frac{J_z}{\Gamma} & 0 & \frac{J_{xz}}{\Gamma} \\ 0 & \frac{1}{J_y} & 0 \\ \frac{J_{xz}}{\Gamma} & 0 & \frac{J_z}{\Gamma} \end{pmatrix}
$$

Donde  $\Gamma \triangleq J_x J_z - J_{xz}^2$ . El vector  $\mathbf{m}^b \triangleq (l, m, n)^T$ , indica los momentos que actúan sobre el MAV. Teniendo en cuenta lo anterior, se expande (18), obteniendo

$$
\frac{d\omega_{b_{j_i}}^b}{dt_b} = \frac{J^{-1}\left[m^b - \omega_{b_{j_i}}^b \times (J\omega_{b_{j_i}}^b)\right]}{\begin{pmatrix} \dot{\phi} \\ \dot{\theta} \\ \dot{\psi} \end{pmatrix}} = \begin{pmatrix} \frac{J_z}{\Gamma} & 0 & \frac{J_{xz}}{\Gamma} \\ 0 & \frac{1}{J_y} & 0 \\ \frac{J_{xz}}{\Gamma} & 0 & \frac{J_z}{\Gamma} \end{pmatrix} \begin{pmatrix} l \\ m \\ n \end{pmatrix} - \begin{pmatrix} p \\ q \\ r \end{pmatrix} \times \begin{pmatrix} J_x & 0 & -J_{xz} \\ 0 & J_y & 0 \\ -J_{zx} & 0 & J_z \end{pmatrix} \begin{pmatrix} p \\ q \\ r \end{pmatrix} \end{pmatrix}
$$

$$
= \begin{pmatrix} \frac{J_z}{\Gamma} & 0 & \frac{J_{xz}}{\Gamma} \\ 0 & \frac{1}{J_y} & 0 \\ \frac{J_{xz}}{\Gamma} & 0 & \frac{J_z}{\Gamma} \end{pmatrix}
$$
(20)
$$
\begin{bmatrix} J_{xz}pq + (J_y - J_z)qr \\ (J_{xz}(r^2 - p^2) + (J_z - J_x)pr) + {n \choose n} \end{bmatrix}.
$$

Las ecuaciones (4), (6), (12) y (20) representan la dinámica de cuerpo rígido para un MAV. Este modelo matemático es global para vehículos aéreos de cualquier tipo, pero no es un modelo completo debido a que las fuerzas externas y los momentos no están definidos todavía. Estos momentos y fuerzas definen las características propias de cada avión.

Es de vital importancia resaltar el hecho que solo la ecuación (4) esta en el marco inercial y que a partir de esta se puede obtener la posición terrestre del MAV. Las ecuaciones (6), (12) y (20) recaen sobre los ejes del avión y por ende están en el marco de referencia  $\mathcal{F}^b$ .

# *C. Fuerzas y momentos:*

Para completar el modelo matemático propuesto anteriormente, el siguiente paso a dar es describir como las fuerzas y los momentos actúan en el MAV. Se asumen solo 3 fuentes principales. Estas son: gravedad, fuerzas aerodinámicas, y propulsión [3].

*1) Fuerza gravitacional:* A partir de la segunda ley de Newton, se puede interpretar la gravedad como una fuerza que actúa sobre el centro de gravedad del MAV, en la dirección del eje *z*. Debido a que el MAV puede estar rotando, se utiliza la matriz de rotación (1) para hallar las componentes del vector  $f_a$ 

$$
\mathbf{f}_g = \begin{pmatrix} c_\theta c_\psi & c_\theta s_\psi & -s_\theta \\ s_\phi s_\theta c_\psi - c_\phi c_\psi & s_\phi s_\theta s_\psi + c_\phi c_\psi & s_\phi c_\theta \\ c_\phi s_\theta c_\psi + s_\phi s_\psi & c_\phi s_\theta s_\psi - s_\phi c_\psi & c_\phi c_\theta \end{pmatrix} \begin{pmatrix} 0 \\ 0 \\ mg \end{pmatrix}
$$

Simplificando

$$
\mathbf{f}_g = \begin{pmatrix} -mg\sin\theta \\ mg\cos\theta\sin\phi \\ mg\cos\theta\cos\phi \end{pmatrix}
$$
 (21)

*2) Control de superficie:* Antes de analizar las fuerzas y los momentos aerodinámicos, es necesario tocar un tema importante: el control de superficies. Estos controles permiten maniobrar el MAV y serán la base para los trabajos futuros en la automatización del MAV. La función de estos controles es modificar las fuerzas y los momentos producidos por la presión dinámica partir de su deflexión angular, generando cambios en la dirección del vehículo. Para aviones de configuración estándar los controles de superficie serán: elevadores, alerones y el timón de cola; la deflexión en los elevadores se denotara como  $\delta_e$ , la de los alerones como  $\delta_a$  y para el timón de cola  $\delta_c$ , son medidos en radianes. Para aviones de tipo ala voladora, se cuenta con un solo control de superficie: el elevador. Este elevador puede tomar también la función de los alerones. Esta relación se indica a continuación

$$
\begin{pmatrix} \delta_e \\ \delta_a \end{pmatrix} = \begin{pmatrix} 1 & 1 \\ -1 & 1 \end{pmatrix} \begin{pmatrix} \delta_{er} \\ \delta_{el} \end{pmatrix}
$$
 (22)

Donde  $\delta_{ed}$  representa el elevador derecho y  $\delta_{el}$  representa el elevador izquierdo, como se observa en la Fig. 5.

*3) Fuerzas y momentos aerodinámicos:* A medida que el MAV pasa por el aire, la distribución de presiones en el ala cambia. La fuerza y distribución de la presión que actúa sobre el MAV, están en función de la velocidad del vehículo, de la densidad, y del perfil alar. La presión dinámica está dada por  $\mathbf{1}$  $\frac{1}{2}\rho V_a^2$ , donde  $\rho$  es la densidad del aire y  $V_a^2$  es la velocidad del vehículo. A pesar de la importancia de la distribución de la presión sobre el ala, el objetivo de esta sección es analizar las fuerzas y los momentos producidos por esa distribución.

Las fuerzas y los momentos aerodinámicos se dividen en dos grupos: longitudinales y laterales. Las fuerzas y momentos longitudinales, actúan sobre el plano *xz* (conocido como plano de inclinación), mientras que las fuerzas y momentos laterales serán en la dirección del eje *y*, ambos en el marco de referencia  $\mathcal{F}^b$ .

*a) Aerodinámica longitudinal:* Se identifican dos fuerzas que actúan sobre este plano, conocidas como fuerza de arrastre y fuerza de sustentación (nombrados  $F_{drag}$  y  $F_{lift}$ respectivamente) y un momento angular (denominado *m*), Fig. 8, que actúa directamente sobre el eje *y*, generando un incremento o disminución del ángulo de inclinación  $\theta$ . Estas fuerzas de tracción y sustentación y el momento *m*, están altamente influenciados por el ángulo de ataque  $\alpha$ , por la velocidad angular  $q$  y por la deflexión del elevador  $\delta_e$  como se indica a continuación.

$$
F_{lift} = \frac{1}{2} \rho V_a^2 S C_L(\alpha, q, \delta_e)
$$
  
\n
$$
F_{drag} = \frac{1}{2} \rho V_a^2 S C_D(\alpha, q, \delta_e)
$$
  
\n
$$
m = \frac{1}{2} \rho V_a^2 S c C_m(\alpha, q, \delta_e)
$$
\n(23)

Donde  $C_L$ ,  $C_D$ , y  $C_m$  son coeficientes aerodinámicos adimensionales, S es el área total del ala del MAV y c es la cuerda media del perfil alar. Las ecuaciones dadas en (23) se pueden reescribir de la siguiente manera

$$
F_{lift} = \frac{1}{2} \rho V_a^2 S \left[ C_{L_0} + C_{L_\alpha} \alpha + C_{L_q} \frac{c}{2V_\alpha} q + C_{L_{\delta_e}} \delta_e \right]
$$
  
\n
$$
F_{drag} = \frac{1}{2} \rho V_a^2 S \left[ C_{D_0} + C_{D_\alpha} \alpha + C_{D_q} \frac{c}{2V_\alpha} q + C_{D_{\delta_e}} \delta_e \right]
$$
  
\n
$$
m = \frac{1}{2} \rho V_a^2 S c \left[ C_{M_0} + C_{M_\alpha} \alpha + C_{M_q} \frac{c}{2V_\alpha} q + C_{M_{\delta_e}} \delta_e \right]
$$
\n(24)

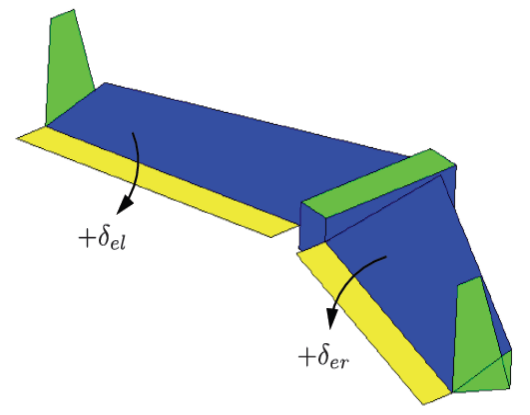

Figura 5. Superficies de control, avión ala voladora.

En algunos casos el ángulo de ataque es obtenido a partir de mediciones realizadas dentro del vehículo, pero para efectos del modelo matemático, se tomara el ángulo de ataque  $\alpha$ , y la velocidad del vehículo  $V_a$  como.

$$
\alpha = \tan^{-1}\left(\frac{w}{u}\right)
$$
  
\n
$$
V_a = \sqrt{u^2 + v^2 + w^2}
$$
\n(25)

Cuando  $\alpha = q = \delta_e = 0$ , el coeficiente  $C_L$  toma el valor de  $C_{L_0}$ , los coeficientes  $C_{L_0}$ ,  $C_{L_0}$  y  $C_{L_8}$  indican la variación de cuando  $\alpha$ ,  $q$  y  $\delta_e$  son diferentes de cero. La misma interpretación se da para la fuerza de arrastre ( $F_{drag}$ ) y el momento *m*. Las ecuaciones presentadas en (24), dan un perfecto modelo de comportamiento para ángulos de ataque menores, pero fallan bajo condiciones extremas.

En la aeronáutica existe un fenómeno conocido como "*entrada en pérdida"*. Este fenómeno se da debido a ángulos de ataque muy pronunciados, en los que el aire que pasa por el extradós (parte superior del perfil alar) se empieza a separar del ala, Fig. 6, disminuyendo la fuerza de sustentación. Este efecto genera un peso muerto el cual resulta catastrófico en algunos casos. [5]

Para modelar este fenómeno se modifican las ecuaciones mostradas en (24) y se introduce un modelo no lineal para la pérdida producida por el Angulo de ataque. Se redefinen las ecuaciones en (24) de la siguiente manera

$$
F_{lift} = \frac{1}{2} \rho V_a^2 S \left[ C_L(\alpha) + C_{L_q} \frac{c}{2V_\alpha} q + C_{L_{\delta_e}} \delta_e \right]
$$
  
\n
$$
F_{drag} = \frac{1}{2} \rho V_a^2 S \left[ C_D(\alpha) + C_{D_q} \frac{c}{2V_\alpha} q + C_{D_{\delta_e}} \delta_e \right]
$$
  
\n
$$
m = \frac{1}{2} \rho V_a^2 S c \left[ C_M(\alpha) + C_{M_q} \frac{c}{2V_\alpha} q + C_{M_{\delta_e}} \delta_e \right]
$$
\n(26)

Donde los coeficientes  $C_L$ ,  $C_D$ , y  $C_m$  son funciones del ángulo de ataque. Para incorporar un buen modelo de la fuerza de sustentación versus el ángulo de ataque, es necesario realizar estudios detallados, debido a que el efecto de pérdida puede variar dependiendo de las características aerodinámicas de cada MAV. Un modelo muy preciso que incorpora todos los comportamientos del MAV para diferentes ángulos de ataque se presenta a continuación

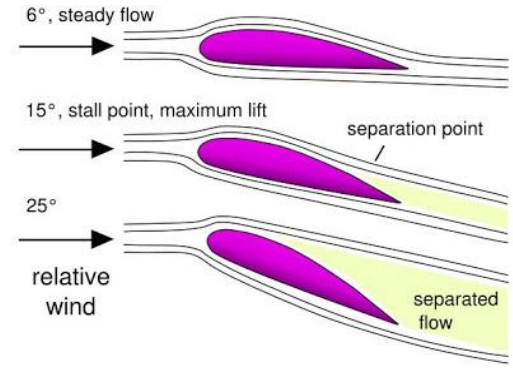

Figura 6. Entrada en pérdida.

$$
C_L(\alpha) = (1 - \sigma(\alpha)) [C_{L_0} + C_{L_\alpha} \alpha] + \sigma(\alpha) [2sign(\alpha) (sin \alpha)^2 cos \alpha]
$$
 (27)

Donde

$$
\sigma(\alpha) = \frac{1 + e^{-M(\alpha - \alpha_0)} + e^{M(\alpha + \alpha_0)}}{(1 + e^{-M(\alpha - \alpha_0)})(1 + e^{M(\alpha + \alpha_0)})}
$$
(28)

La función sigmoide en la ecuación (28) tiene como parámetro de corte  $\pm \alpha_0$  y tasa de transición *M*, la función  $sign(\alpha)$  indica la función signo con el ángulo de ataque como parámetro. El nuevo comportamiento de  $C_L$  se observa en la Fig. 7. Para la fuerza de tracción se define el nuevo coeficiente  $\mathcal{C}_D$  en función del ángulo de ataque como

$$
C_D(\alpha) = C_{D_0} + \frac{C_L^2}{\pi eAR}
$$
\n(29)

Donde

$$
C_L = C_{L_0} + C_{L_\alpha} \alpha \tag{30}
$$

El valor de indica el factor de eficiencia de Owald que esta entre los rangos de 0.8 y 1 y  $AR \triangleq b^2/S$ , donde *b* es la envergadura del ala y *S* es el área de la superficie alar.

Para expresar las fuerzas de sustentación y arrastre en el marco de referencia  $\mathcal{F}^b$ , se realiza el siguiente producto matricial sobre el ángulo de ataque

$$
\begin{pmatrix} f_x \\ f_z \end{pmatrix} = \begin{pmatrix} \cos \alpha & -\sin \alpha \\ \sin \alpha & \cos \alpha \end{pmatrix} \begin{pmatrix} -F_{drag} \\ -F_{lift} \end{pmatrix}
$$
\n(31)

Finalmente, para el momento  $m$ , el coeficiente  $C_M(\alpha)$  se expresa como

$$
C_M(\alpha) = C_{M_0} + C_{M_\alpha} \alpha \tag{32}
$$

a) *Aerodinámica lateral:* La aerodinámica lateral esta altamente influenciada por el ángulo de desplazamiento lateral  $\beta$ , las velocidades angulares  $p \, y \, r$ , la deflexión de los controles de superficie  $\delta_a$  y  $\delta_c$ . En este caso solo se identifica una fuerza

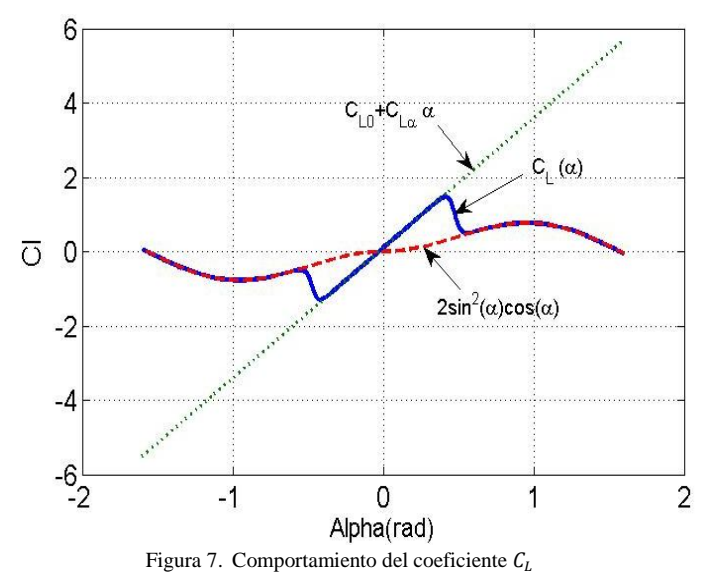

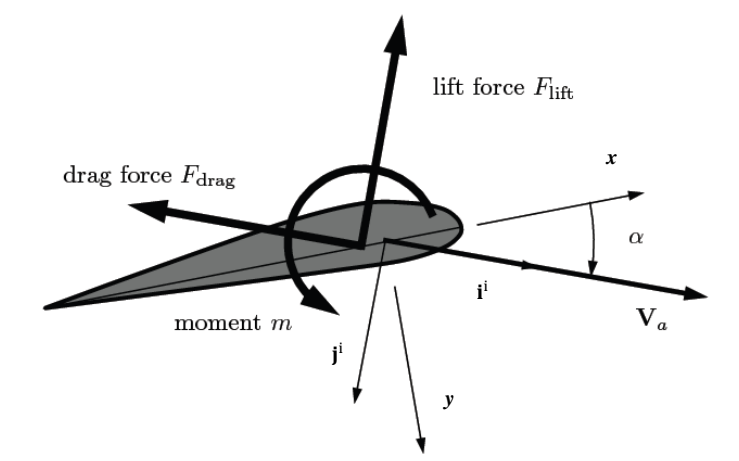

Figura 8. Fuerza de sustentación, de tracción, momento *m* y ángulo de ataque en dirección del eje *y*, y dos momentos denominados *l* y *n* que son expresados por

$$
f_y = \frac{1}{2} \rho V_a^2 SC_Y(\beta, p, r, \delta_a, \delta_c)
$$
  
\n
$$
l = \frac{1}{2} \rho V_a^2 S b C_l(\beta, p, r, \delta_a, \delta_c)
$$
  
\n
$$
n = \frac{1}{2} \rho V_a^2 S b C_n(\beta, p, r, \delta_a, \delta_c)
$$
\n(33)

Donde  $C_Y$ ,  $C_l$ , y  $C_n$  son coeficientes aerodinámicos adimensionales, y *b* indica la envergadura del ala. Se define el ángulo de desplazamiento lateral como

$$
\beta = \sin^{-1}\left(\frac{v}{V_a}\right) \tag{34}
$$

Los momentos *l* y *n* actúan directamente sobre los ejes *x* y z en el marco de referencia  $\mathcal{F}^b$ , generando variaciones en los ángulos de alabeo y deriva. Las ecuaciones dadas en (33) se pueden reescribir de la siguiente manera

$$
f_y = \frac{1}{2}\rho V_a^2 S \left[ C_{Y_0} + C_{Y_\beta}\beta + \frac{b}{2V_\alpha} \left( pC_{Y_p} + rC_{Y_r} \right) \right.
$$
  
\n
$$
+ C_{Y_{\delta_a}} \delta_a + C_{Y_{\delta_r}} \delta_r \right]
$$
  
\n
$$
l = \frac{1}{2}\rho V_a^2 S b \left[ C_{l_0} + C_{l_\beta}\beta + \frac{b}{2V_\alpha} \left( pC_{l_p} + rC_{l_r} \right) + C_{l_{\delta_a}} \delta_a \right.
$$
  
\n
$$
+ C_{l_{\delta_r}} \delta_r \right]
$$
  
\n
$$
n = \frac{1}{2}\rho V_a^2 S b \left[ C_{n_0} + C_{n_\beta}\beta + \frac{b}{2V_\alpha} \left( pC_{n_p} + rC_{n_r} \right) \right.
$$
  
\n
$$
+ C_{n_{\delta_a}} \delta_a + C_{n_{\delta_r}} \delta_r \right]
$$
  
\n(35)

Al igual que la aerodinámica longitudinal, cuando  $\beta = p =$  $r = \delta_a = \delta_c = 0$ , el coeficiente  $C_V$  toma el valor de  $C_{V_0}$ , los coeficientes  $C_{Y_{\rho}}, C_{Y_{\rho}}, C_{Y_{\rho}}, C_{Y_{\rho}}, C_{Y_{\rho}}$  indican la variación de cuando  $\beta$ , p, r,  $\delta_a$  y  $\delta_c$  son diferentes de cero. La misma interpretación de los parámetros se da para los momentos *l* y *n*. En algunos casos, para vehículos aéreos simétricos en el plano  $xz$ , los parámetros  $C_{y_0}$ ,  $C_{l_0}$  y  $C_{n_0}$  toman el valor de cero.

*4) Fuerza de propulsión:* se puede obtener un modelo simple aplicando el principio de Bernoulli que permita calcular la presión adelante y atrás del propulsor. Aplicando la ecuación de Bernoulli, la entrada de presión en el propulsor se puede escribir como

$$
P_{entrada} = P_0 + \frac{1}{2}\rho V_a^2 \tag{36}
$$

Donde  $P_0$ es la presión estática, y  $\rho$  es la densidad del aire. La presión saliente del propulsor se puede expresar como

$$
P_{salida} = P_0 + \frac{1}{2} \rho V_{salida}^2 \tag{37}
$$

Donde  $V_{salida}$  es la velocidad del aire que sale del propulsor. Esta velocidad de salida se puede interpretar como la relación lineal entre la velocidad angular del motor y el comando  $\delta_m$  de la siguiente manera

$$
V_{salida} = k_{motor} \delta_m \tag{38}
$$

El comando  $\delta_m$  al igual que las superficies de control, es un parámetro controlable, que permite aumentar o disminuir la velocidad del MAV. La fuerza total producida por el propulsor esta dada por

$$
F_{x_p} = S_{prop}C_{prop}(P_{entrada} - P_{salida})
$$
  
= 
$$
\frac{1}{2} \rho S_{prop}C_{prop}[(k_{motor}\delta_m)^2 - V_a^2]
$$

Esta fuerza de propulsión actúa en el eje *x* en el marco de referencia  $\mathcal{F}^b$ . En forma matricial queda

$$
\mathbf{f}_p = \frac{1}{2} \rho S_{prop} C_{prop} \begin{pmatrix} (k_{motor} \delta_m)^2 - V_a^2 \\ 0 \\ 0 \end{pmatrix}
$$
 (39)

Donde  $S_{prop}$  es el área del propulsor y  $C_{prop}$  indica su capacidad aerodinámica.

*5) Torque del propulsor:* Debido a que el propulsor gira, este aplica fuerza sobre el aire que pasa, incrementando el momento del aire mientras genera la fuerza de propulsión sobre el MAV. El efecto neto de la fuerza de giro y la fuerza generada, resulta en un torque en el eje del propulsor. El torque generado es opuesto a la dirección de rotación del propulsor. El momento generado por el propulsor se interpreta como

$$
\mathbf{m}_p = \begin{pmatrix} -k_{T_p}(k_{\Omega} \delta_m)^2 \\ 0 \\ 0 \end{pmatrix}
$$
 (40)

La fuerza y los momentos totales que actúan sobre el MAV resultan de la suma de las componentes estudiadas en esta sección del trabajo. Estas se relacionan con las ecuaciones (12) y (20) generando un modelo completo para cualquier MAV en general. En las secciones posteriores, se estudiará, como caso particular, la aplicación de este modelo matemático a un avión tipo ala voladora, específicamente al avión ZAGI RC descrito anteriormente [3].

#### III. SIMULACIÓN AVION ALA VOLADORA: ZAGI RC

Como se mencionó anteriormente, la dinámica de cuerpo rígido es igual para todos los aviones, la diferencia de una configuración a otra son los parámetros mencionados dentro de la sección de fuerzas y momentos. Estos parámetros son obtenidos generalmente de manera experimental, en túneles de viento o utilizando técnicas desarrolladas por la Fuerza Aérea Americana conocidas como DATCOM [2].

Para el modelo de simulación del avión tipo ala voladora, se utilizarán parámetros encontrados en la literatura. Estos se muestran en la tabla 2 y 3. Es importante resaltar los parámetros  $C_{Y_{\kappa}}$ ,  $C_{I_{\kappa}}$ ,  $C_{n_{\kappa}}$  son cero debido a que la configuración de ala voladora no posee timón de cola, al igual que los parámetros  $C_{Y_0}, C_{I_0}, C_{T_0}$  están determinados por su simetría en el plano *xz*.

Para realizar la simulación, se utilizó el programa SIMULINK de MATLAB, donde las entradas serán las deflexiones angulares de los controles de superficie  $\delta_e, \delta$ en radianes y el comando  $\delta_m$  en rad/seg. Se tomaron como salida la posición y la velocidad en el marco inercial y las velocidades *u, v, w* y los ángulos de Euler, ambos en el marco de referencia  $\mathcal{F}^b$ , el diagrama de bloques general se observa en la Fig. 9.

#### IV. RESULTADOS Y ANÁLISIS

Es importante resaltar que no se tienen resultados experimentales sobre el vuelo del avión ZAGI RC, por lo tanto, el análisis de la simulación se realiza desde la percepción analítica.

Para simplificar el modelo y permitir un correcto análisis del comportamiento del sistema, las superficies de control  $\delta_a, \delta_c$  y el comando  $\delta_m$  se dejaron invariantes con valor de cero y 1 rad/seg para el propulsor, solo se modifico  $\delta_e$ . Como condiciones iniciales de la simulación, la orientación del avión se tomó nula, esto quiere decir que los ángulos  $\phi$ ,  $\theta$ ,  $\psi$  son cero, y los ejes del MAV están alineados con el observador

TABLA II. PARAMETROS DEL AVION ZAGI RC

| Parámetro                    | <b>Valor</b>               |  |
|------------------------------|----------------------------|--|
| m                            | $1.56$ kg                  |  |
| $J_x$                        | $0.1147$ kg-m <sup>2</sup> |  |
| $J_y$                        | $0.0576$ kg-m <sup>2</sup> |  |
| $J_{\rm z}$                  | $0.1712$ kg-m <sup>2</sup> |  |
| $J_{xz}$                     | $0.0015$ kg-m <sup>2</sup> |  |
| $\boldsymbol{S}$             | $0.2589$ m <sup>2</sup>    |  |
| $\boldsymbol{h}$             | 1.4224 m                   |  |
| $\mathcal{C}$                | $0.3302 \text{ m}$         |  |
| $S_{prop}$                   | $0.0314 \text{ m}^2$       |  |
| ρ                            | $1.2682$ kg/m <sup>3</sup> |  |
| $k_{motor}$                  | 20                         |  |
| $\frac{k_{T_p}}{k_{\Omega}}$ | 0                          |  |
|                              | 0                          |  |

TABLA III. COEFICIENTES AERODINÁMICOS

| Coef.<br>Longitudinales                                          | <b>Valor</b> | <b>Coef. Lateral</b>                                              | <b>Valor</b>   |
|------------------------------------------------------------------|--------------|-------------------------------------------------------------------|----------------|
| $\mathcal{C}_{\underline{L_0}}$                                  | 0.09167      | $\mathcal{C}_{\underline{Y_0}}$                                   | 0              |
| $\bar{c}_{\underline{D_0}}$                                      | 0.01631      | $\bar{c}_{\underline{l_0}}$                                       | $\theta$       |
| $\bar{\mathcal{C}}_{m_0}$                                        | $-0.02338$   | $\bar{\mathcal{C}}_{n_0}$                                         | 0              |
| $\bar{\mathcal{C}}_{\underline{L_{\alpha}}}$                     | 3.5016       | $C_{Y_\beta}$                                                     | $-0.07359$     |
| $\mathcal{C}_{D_{\underline{\alpha}}}$                           | 0.2108       | $c_{l_\beta}$                                                     | $-0.02854$     |
| $\mathcal{C}_{m_{\underline{\alpha}}}$                           | $-0.5675$    | $C_{n_\beta}$                                                     | $-0.00040$     |
| $C_{L_q}$                                                        | 2.8932       | $C_{Y_p}$                                                         | 0              |
| $C_{D_{q}}$                                                      | 0            | $\overline{C_{l_p}}$                                              | $-0.3209$      |
| $\bar{c}_{\frac{m_q}{}}$                                         | $-1.3990$    | $\mathcal{C}_{n_p}$                                               | $-0.01297$     |
| $\bar{\mathcal{C}}_{\underline{\iota}_{\underline{\delta}_{e}}}$ | 0.2724       | $C_{Y_r}$                                                         | 0              |
| $\bar{c}_{\scriptscriptstyle D_{\delta_e}}$                      | 0.3045       | $C_{l_r}$                                                         | 0.03066        |
| $\mathcal{C}_{m_{\delta_e}}$                                     | $-0.3254$    | $\mathcal{C}_{n_r}$                                               | $-0.00434$     |
| $\mathcal{C}_{prop}$                                             | 1.0          | $\mathcal{C}_{Y_{\delta_a}}$                                      | 0              |
| M                                                                | 50           | $C_{l_{\underline{\delta_a}}}$                                    | 0.1682         |
| $\alpha_0$                                                       | 0.4712       | $\bar{c}_{n_{\delta_a}}$                                          | 0.00328        |
| $\epsilon$                                                       | 0.1592       | $\overline{C}_{Y_{\delta_r}}, C_{l_{\delta_r}}, C_{n_{\delta_r}}$ | $\overline{0}$ |

inercial o terrestre. La posición inicial se tomó en las coordenadas *(0, 0, 0)* del marco de referencia inercial. Solamente se modificaron las velocidades *u*, *v*, *w* y las velocidades angulares *p*, *q*, *r*, todas en el marco de referencia  $\mathcal{F}^b$ . Los elevadores pueden tomar valores entre -0.5 y 0.5 radianes, que indican 30 grados de deflexión.

Para la primera prueba, se utilizó una entrada de -0.5 radianes de deflexión para los elevadores, las velocidades *u*, *v*, *w* tomaron los valores de 1, 0, 0 respectivamente y 0.1, 0, 0.09 para las velocidades angulares *p*, *q*, *r* respectivamente. Los resultados de la simulación se muestran en la Fig. 10.

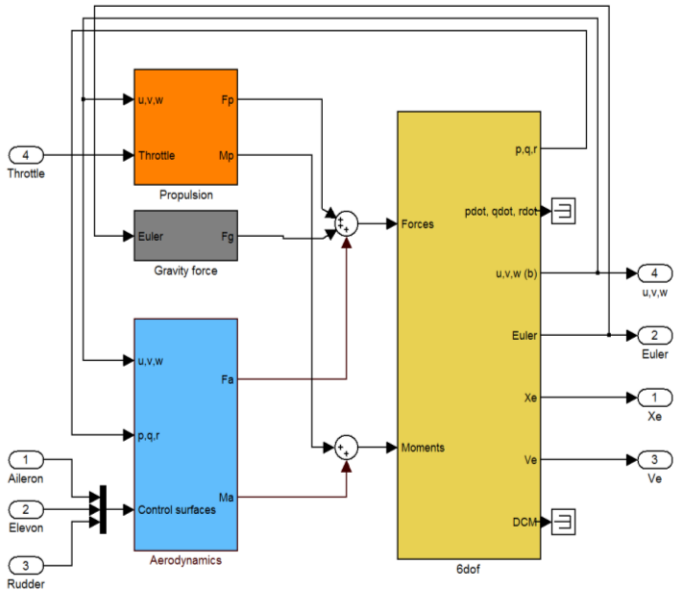

Figura 9. Modelo en SIMULINK.

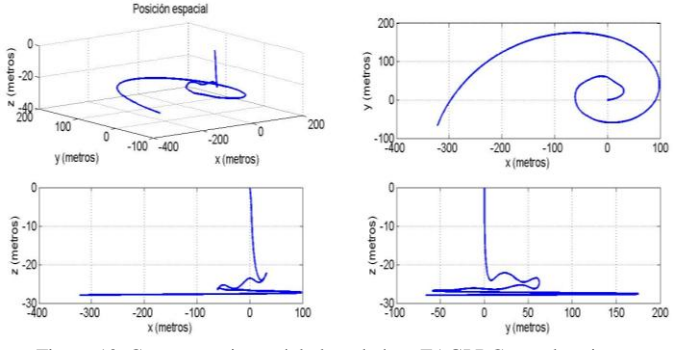

Figura 10. Comportamiento del ala voladora ZAGI RC para la primera prueba.

Se observa como el vehículo presenta un descenso en la altura hasta alcanzar una estabilidad. Este descenso se presenta debido a la poca velocidad inicial, la cual genera poca fuerza de sustentación en las alas. La sustentación aumenta a medida que el MAV cae y por acción de la gravedad genera una aceleración aumentando la velocidad. Cuando alcanza la velocidad suficiente, la combinación de los elevadores y la propulsión generada por el motor hace que el MAV se estabilice a una altura fija. El comportamiento circular observado es debido a las condiciones iniciales de las velocidades angulares.

En la segunda prueba, se utilizó una entrada de -0.3 radianes de deflexión para los elevadores. Las velocidades *u*, *v*, *w* tomaron los valores de 20, 0, 0 respectivamente y 0.1, 0, - 0.09 para las velocidades angulares *p*, *q*, *r*. los resultados de la simulación se presentan en la Fig. 11.

En esta prueba, a diferencia de la primera, el vehículo no presenta un descenso en la altura al comienzo de la simulación. Esto se debe a que la velocidad inicial es lo suficientemente alta para presentar una sustentación necesaria. En este caso, la combinación de la fuerza de sustentación y la deflexión de los elevadores generan un aumento de la altura. Este hecho es importante debido a que da una idea del funcionamiento del elevador.

Finalmente, se realizó una prueba con un valor de 0.5 radianes para la deflexión de los elevadores. Las condiciones iniciales son las mismas de la primera prueba. El resultado se observa en la Fig. 12.

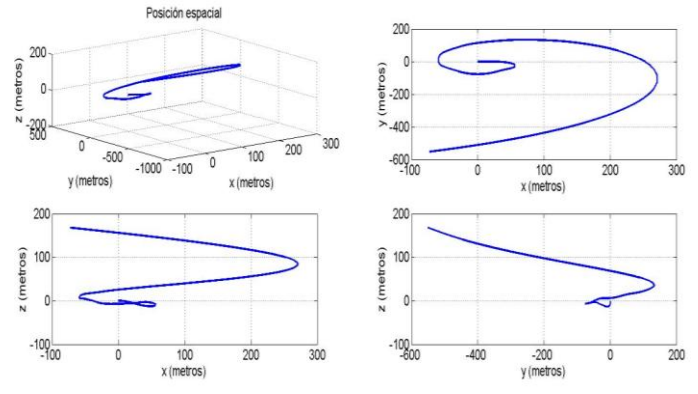

Figura 11. Comportamiento del ala voladora ZAGI RC para la segunda prueba.

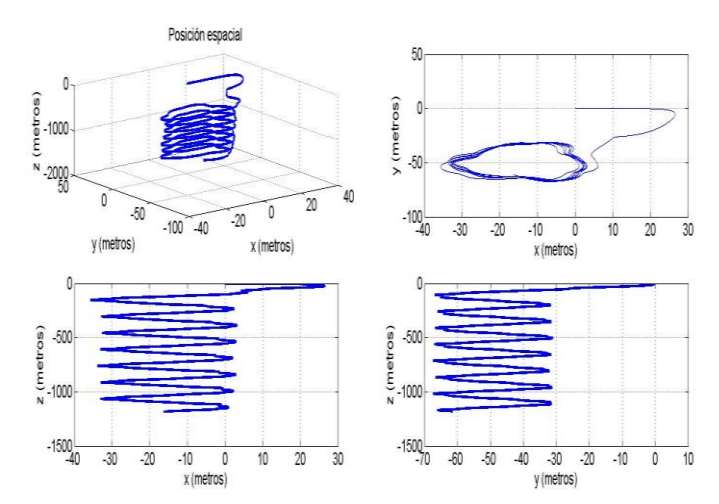

Figura 12. Comportamiento del ala voladora ZAGI RC para la tercera prueba.

Se observa como el MAV está en pérdida total, debido a que en este caso los elevadores están en sentido contrario a las pruebas anteriores. La combinación de la sustentación y la posición contraria de los elevadores, no es la ideal para mantener un vuelo estable o ascendente.

Como prueba adicional, se compara el comportamiento del ala voladora, con el de un avión de tipo *"cola en V"*, mostrado en la Fig. 13 comúnmente conocido como AEROSONDA Para esto, se utilizó el modelo matemático deducido anteriormente. Se utilizaron parámetros encontrados en la literatura. Se realizaron tres pruebas semejantes a las realizadas anteriormente, utilizando las mismas condiciones iniciales para los dos tipos de aviones. Los resultados se observan en la Fig. 14.

Se observa una gran diferencia en el comportamiento de los dos vehículos en condiciones iguales. Para las tres pruebas, la AEROSONDA tuvo un comportamiento de pérdida, y no alcanzó una altura estable. Es importante ver el comportamiento circular realizado por la simulación del avión ala voladora. Este comportamiento se debe a que el avión ZAGI RC no tiene alerones ni timón de cola que permitan estabilizar el giro, mientras que el avión tipo cola en V tiene características aerodinámicas que permiten estabilizar el giro generado, pero no son suficientes para mantener una altura estable. Es posible que la pérdida en el avión tipo cola en V sea producida por la baja velocidad en el propulsor, lo cual es una desventaja al lado del ZAGI RC.

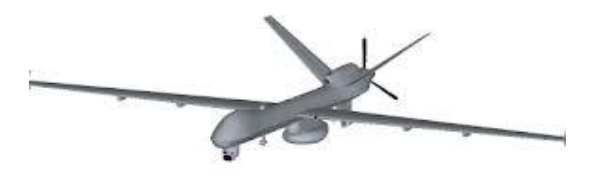

Figura 13. Avión tipo cola en V

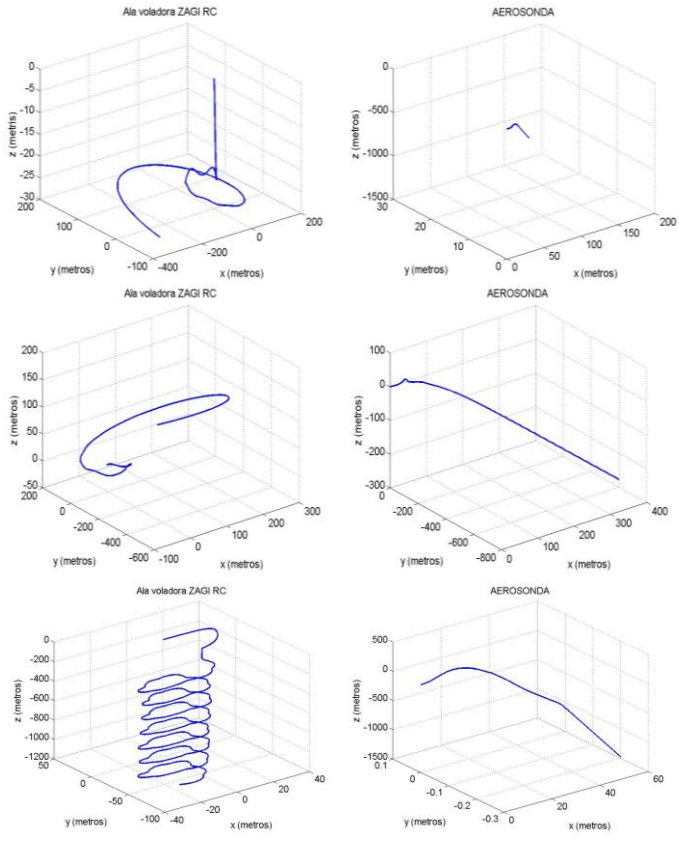

Figura 14. Comparación Avión ala voladora ZAGI RC con AEROSONDA tipo cola en V.

#### V. CONCLUSIONES

A pesar que el modelo matemático es el mismo para los dos tipos de aviones, existe una gran diferencia en el comportamiento de los MAV, generada por los coeficientes aerodinámicos, de este modo se puede decir con certeza que la geometría del avión influye totalmente en la trayectoria del vehículo.

Se pudo realizar una simulación a partir del modelo matemático. A pesar de ser muy simple -debido a que no se tuvieron en cuenta perturbaciones exteriores, como el cambio de la densidad del aire a diferentes alturas-, este modelo permite dar una idea global del funcionamiento del vehículo, y abre paso a trabajos futuros sobre la automatización del avión ala voladora.

A partir de las simulaciones realizadas con los parámetros de la AEROSONDA y del ZAGI RC, se puede decir que un avión tipo la voladora, es mas estable que el avión tipo cola en V, debido a que con las mismas condiciones iniciales, el avión ZAGI RC logro una altura estable mientras que la AEROSONDA entró en perdida total. Este comportamiento puede ser generado debido a la poca propulsión dada, pero es una desventaja en comparación con el ZAGI RC, debido a que mayor potencia de propulsión puede implicar un costo mayor y un aumento en la masa.

Dentro de los resultados obtenidos, se observa como el avión ZAGI RC de tipo ala voladora puede mantener una

altura estable, incluso cuando este entra en pérdida debido a condiciones iniciales como bajas velocidades. A partir de esto se destaca el hecho que el MAV de tipo ala voladora no es inestable cuando se generan cambios bruscos del ángulo de ataque indicando una estructura firme para realizar controles. Aunque estos resultados fueron buenos dentro de la simulación, es pertinente resaltar el hecho que al hacer pruebas reales, las perturbaciones exteriores pueden desestabilizar el MAV contradiciendo los resultados obtenidos. Se recomienda para trabajos futuros el uso de perturbaciones dentro del modelo matemático para dar resultados más precisos del comportamiento real del MAV.

# BIBLIOGRAFÍA

- [1] B. Liao, "A low-order nonlinear state-space model for delta wing leading edge vortices", Ohio: Department of electrical Engineering, March 2006.
- [2] S. Sergey, P. George, "Integration of an Autopilot for a Micro Air Vehicle", Arlington, Virginia: AIAA, 2005.
- [3] W. M. Timothy, W. B. Randal, "Navigation, Guidance and control of Smal Unmanned Aircraft", Brigham: Brigham Young University.
- [4] MATHWORKS, «Aerospace toolbox,» [En línea]. Available: http://www.mathworks.com/help/aeroblks/6dofeulerangles.html. [Último acceso: 10 11 2012].
- [5] «Entrada en pérdida» Wikipedia, 22 02 2012. [En línea]. Available: http://es.wikipedia.org/wiki/Entrada\_en\_p%C3%A9rdida. [Último acceso: 10 11 2012].